**(3) Question 1.** B) we could decrease the frequency of the bus clock

**(4) Question 2.**  $3^3 3^2 3^1 3^0 = 27, 9, 3, 1$ 

**(3) Question 3.** Convert both to unsigned. -100 represents 156. 50-156 is -106, which doesn't fit, so **C=0** (mistake). R3 is 150, which is  $128+22=128+16+6=128+16+4+2=0x96$ . Convert both to signed  $50 - 100 = 150$ , which doesn't fit, so **V**=1.

**(20) Question 4.** Since LED current is less than 8mA, we can drive it from the microcontroller.  $R =$  $(3.2-1V)/2mA = 2.2V/2mA = 1100 \Omega$ . The switch doesn't need a resistor because of the internal pull down.

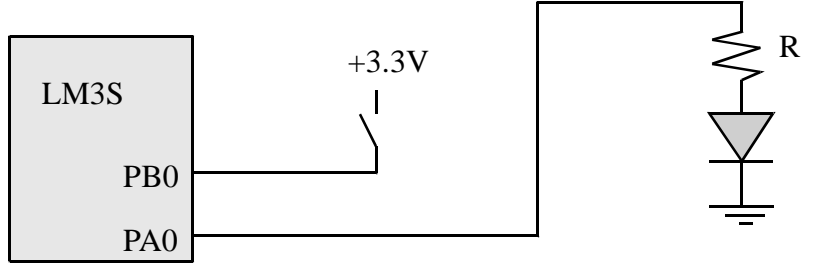

**(10) Question 5.** Write an assembly subroutine that selects bit 8. The input to the subroutine is a 32-bit number in R0. The output in R0 is 0 if the input bit 8 is 0, and the output is 1 if the input bit 8 is 1.

**Mask8 AND R0,R0,#0x00000100 ;remove all bits except bit 8 LSR R0,R0,#8 ;move bit 8 into bit 0 position BX LR** 

**(10) Question 6.** Write C function that selects bit 8. The input to the function is an unsigned 32-bit number. The output of the function is 0 if the input bit 8 is 0, and the output is 1 if the input bit 8 is 1. **unsigned long Mask8(unsigned long input){ unsigned long output;** 

```
 output = input&0x00000100; // select bit 8 
  output = output>>8; // move bit 8 into bit 0 position 
  return output; 
}
```
**(10) Question 7.** Fill in the boxes with hexadecimal numbers that initializes Port B. Bits 0, 1, and 2 are input. Bits 3 and 5 are output.

PortB\_Init LDR R1, =SYSCTL\_RCGC2\_R LDR R0, [R1] ORR R0, R0, #**0x02** STR R0, [R1] NOP NOP LDR R1, =GPIO\_PORTB\_DIR\_R LDR R0, [R1] ORR R0, R0, #**0x28** BIC R0, R0, #**0x07** STR R0, [R1]

```
LDR R1, =GPIO PORTB AFSEL R
     LDR R0, [R1] 
     BIC R0, R0, #0x2F
     STR R0, [R1] 
     LDR R1, =GPIO_PORTB_DEN_R 
     LDR R0, [R1] 
     ORR R0, R0, #0x2F 
     STR R0, [R1] 
     BX LR 
(30) Question 8. Write an assembly language main program 
Start BL PortB_Init 
         LDR R0,=GPIO_PORTB_DATA_R 
Loop LDR R1, [R0] ; read Port B
         ANDS R1,R1,#0x07 ;mask 
         BEQ Toggle3 ;branch if 000 
         CMPS R1,#0x07 
         BEQ Toggle3 ;branch if 111 
Toggle5 LDR R1,[R0] ;read Port B 
         EOR R1,R1,#0x20 ;bit 5 
         STR R1,[R0] ;write to Port B 
         B Loop 
Toggle3 LDR R1,[R0] ;read Port B 
         EOR R1,R1,#0x08 ;bit 3 
         STR R1,[R0] ;write to Port B 
         B Loop
```
**(10) Question 9.** Write a C language main program that first calls the initialization. E.g., execute **PortB** Init(); defined in Question 7. Then perform this infinite loop: read the inputs; if all three inputs are equal to each other (inputs are 000 or 111) then toggle output bit 3, otherwise (inputs are 001, 010,011,100,101,110) toggle output bit 5. Write friendly code. With this definition **#define PORTB (\*((volatile unsigned long \*)0x400053FC))** 

```
You will be able to read and write to Port B. For example
```

```
 n = PORTB; // reads all 8 bits of Port B into variable n 
      PORTB = m; // write all 8 bits of Port B with data from m 
void main(void){ unsigned long input; 
   PortB_Init(); 
   while(1){ 
     input = PORTB&0x07; 
     if((input==0)||(input==0x07)){ 
       PORTB = PORTB^0x08; // toggle bit 3 
     } else{ 
       PORTB = PORTB^0x20; // toggle bit 5 
     } 
   } 
}
```